## *Rejoindre l'espace numérique de travail – ENT27*

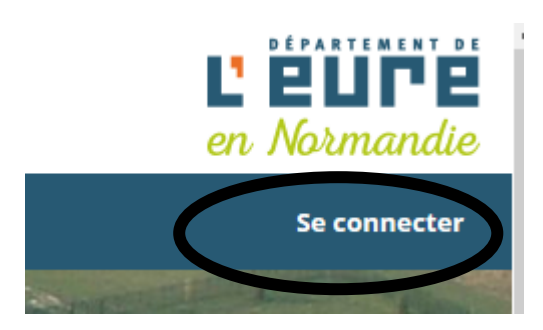

Vous trouverez ci-joint votre indentifiant et mot de passe pour pouvoir accéder aux différents services de notre ENT : messagerie, cahier de texte, notes, blog de classe ….

*Ce code est valable durant toute la scolarité dans un collège de l'Eure. Il n'est donc pas redistribué chaque année.*

Adresse : **[http://croix-maitre-renault.ent27.fr](http://croix-maitre-renault.ent27.fr/)**

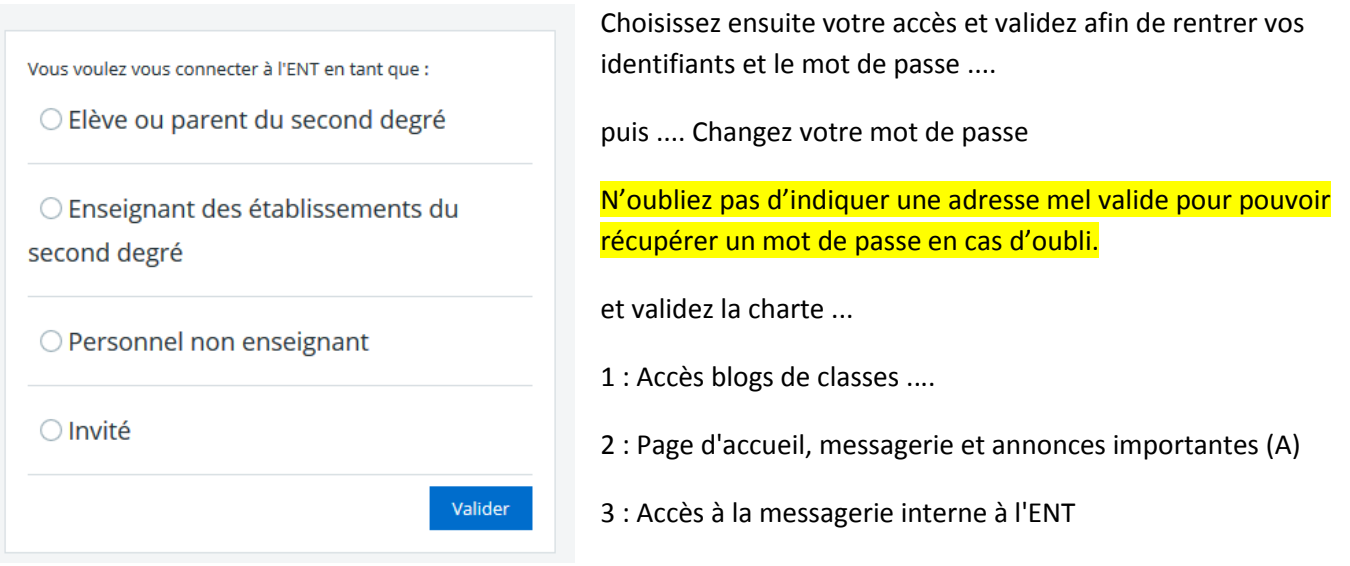

4 : Accès au cahier de textes, notes, compétences et emploi du temps (**PRONOTE**)

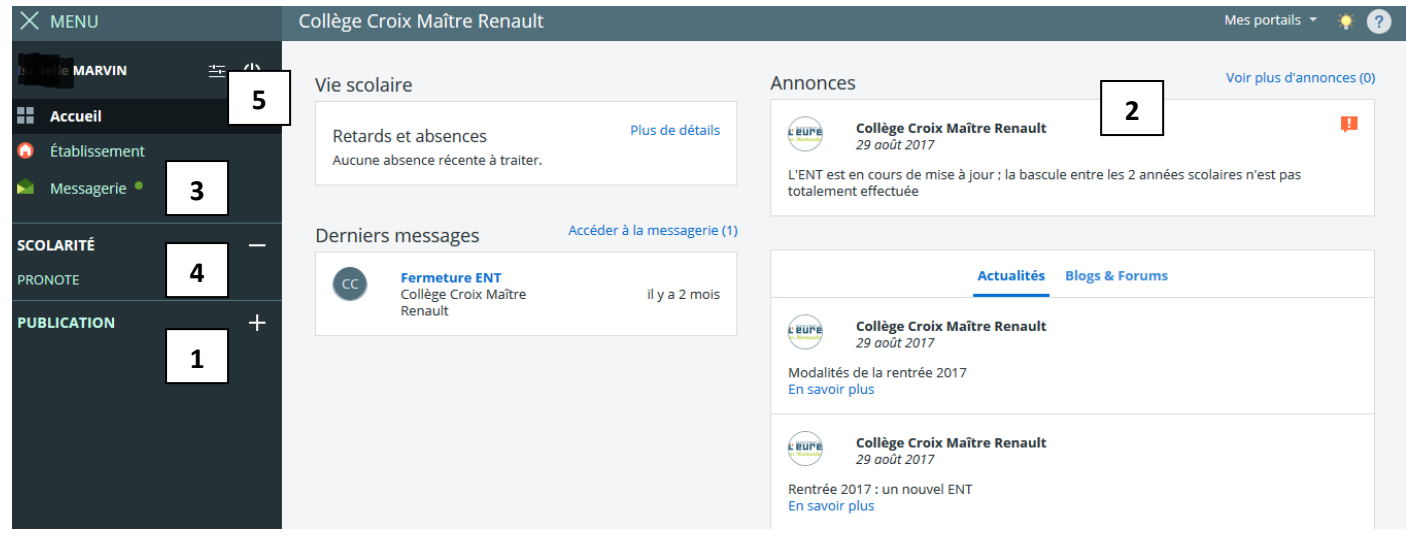

5 : Pour se déconnecter - **?** Pour accéder à l'aide

## **Des questions ? Un soucis ? 2 administrateurs-délégués à l'ENT vous répondent :**

## **Mme Mamdouh – M. Marvin**

**<https://croix-maitre-renault.ent27.fr/assistance/>**

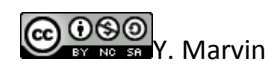